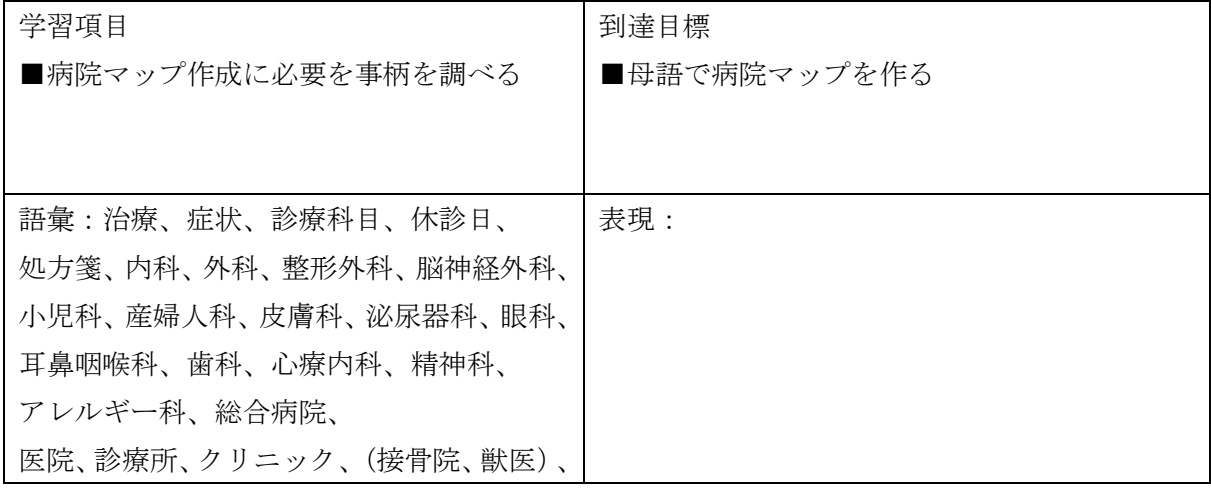

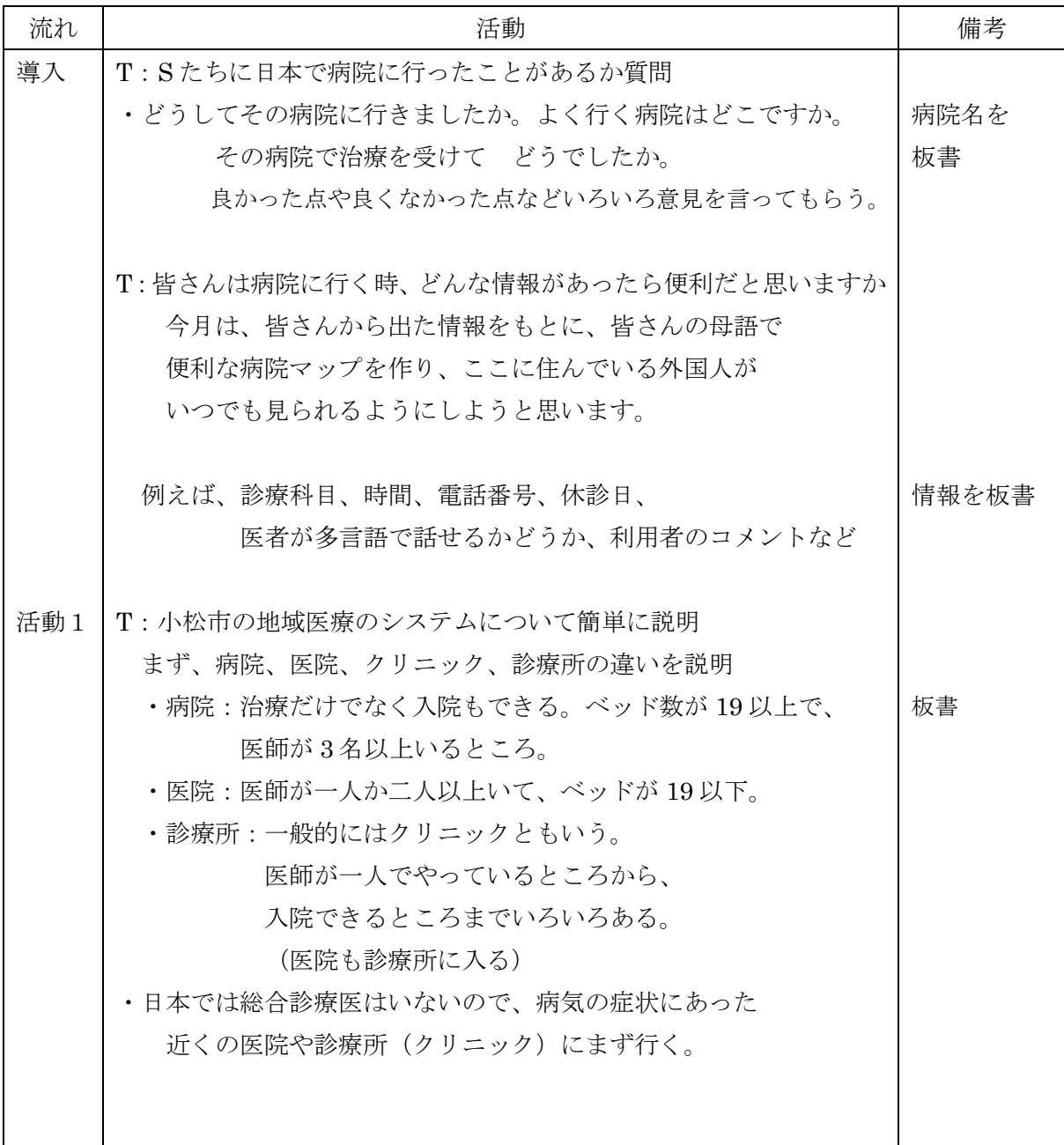

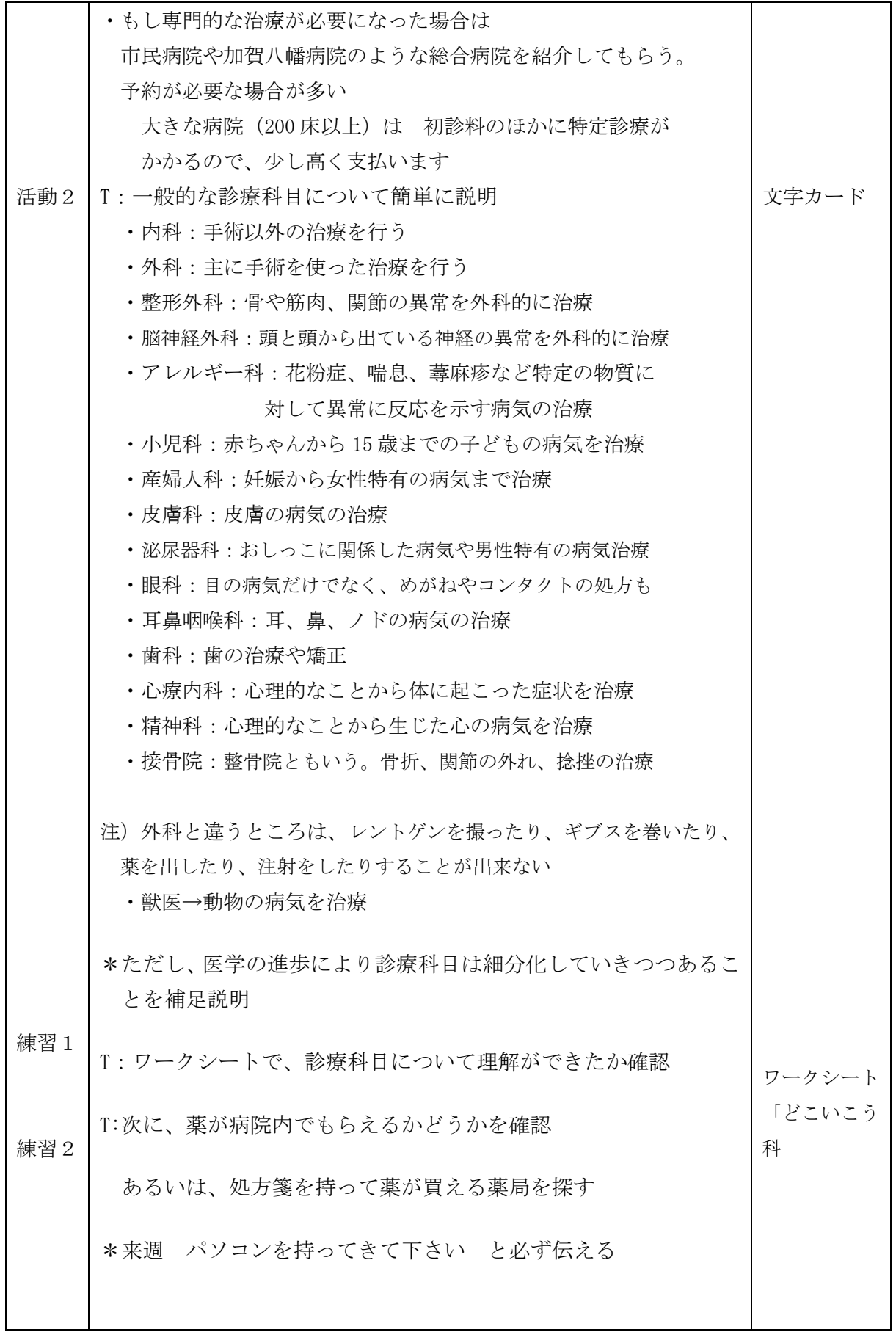

## こまったな どこいこう科

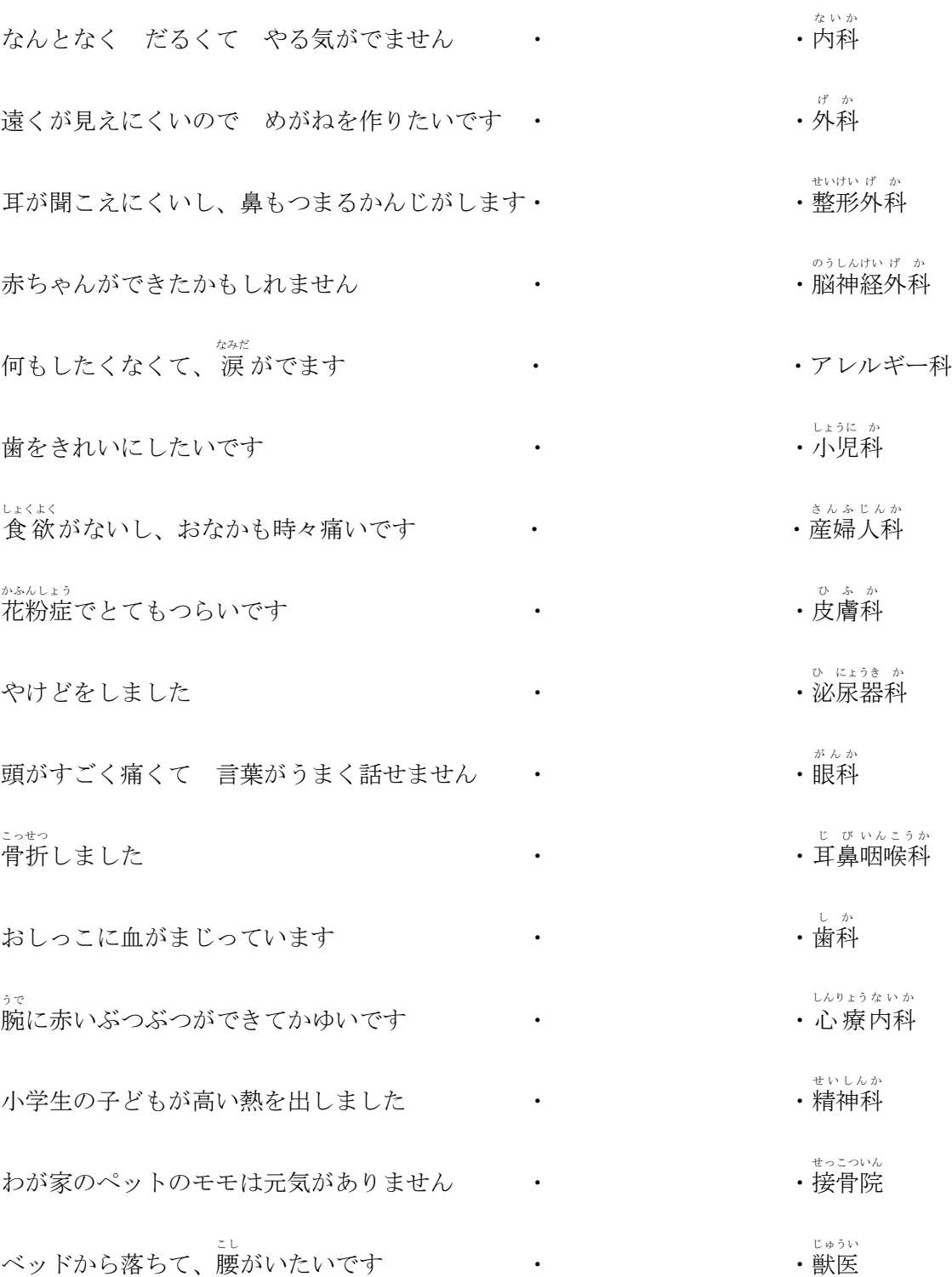

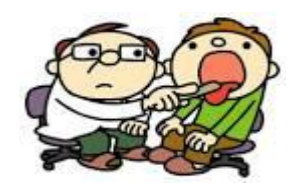

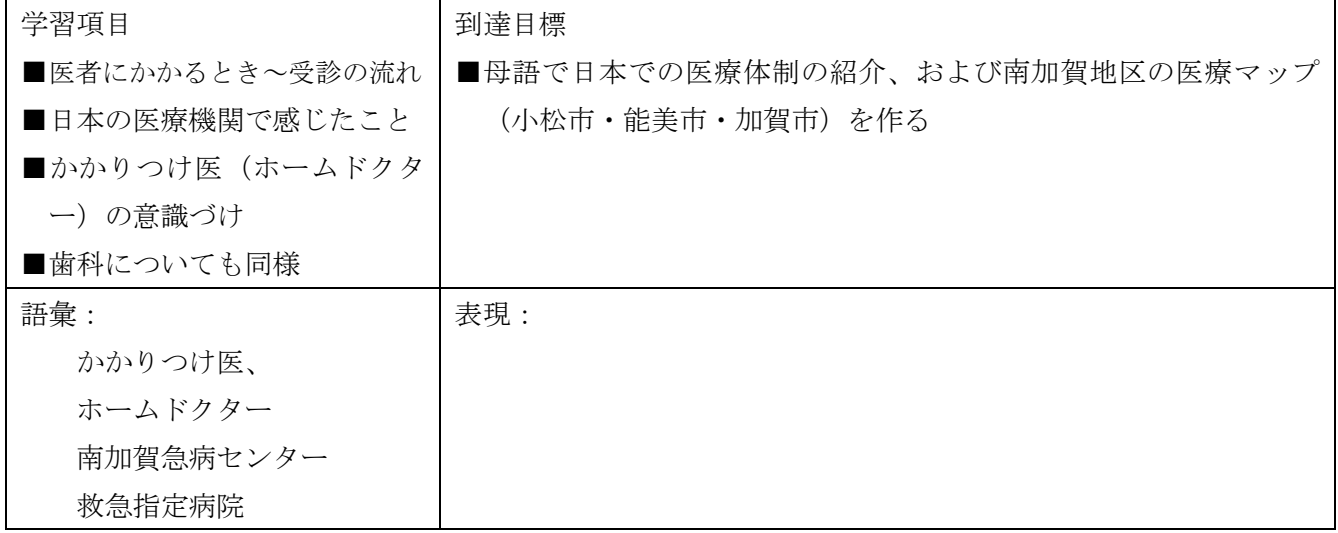

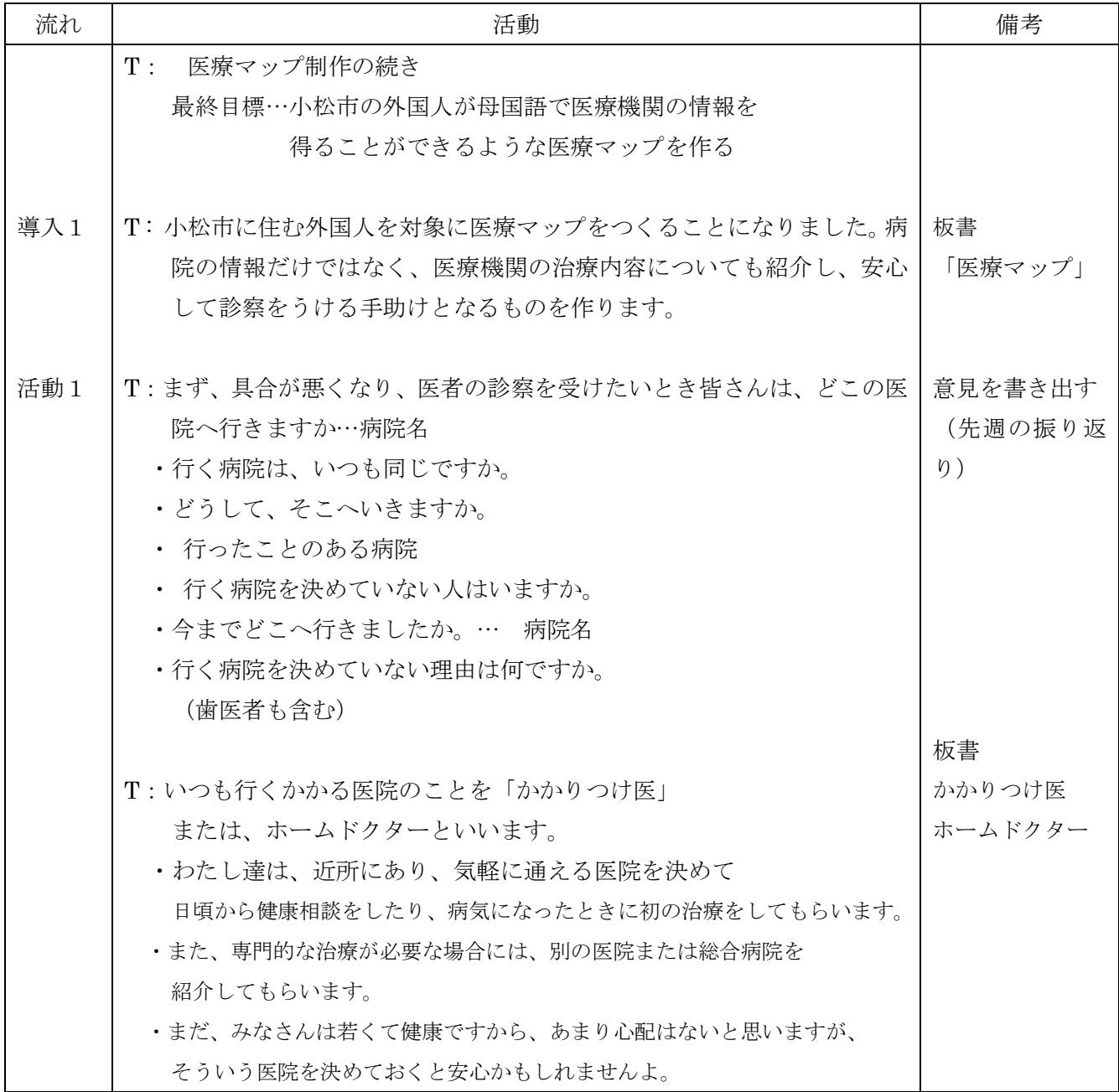

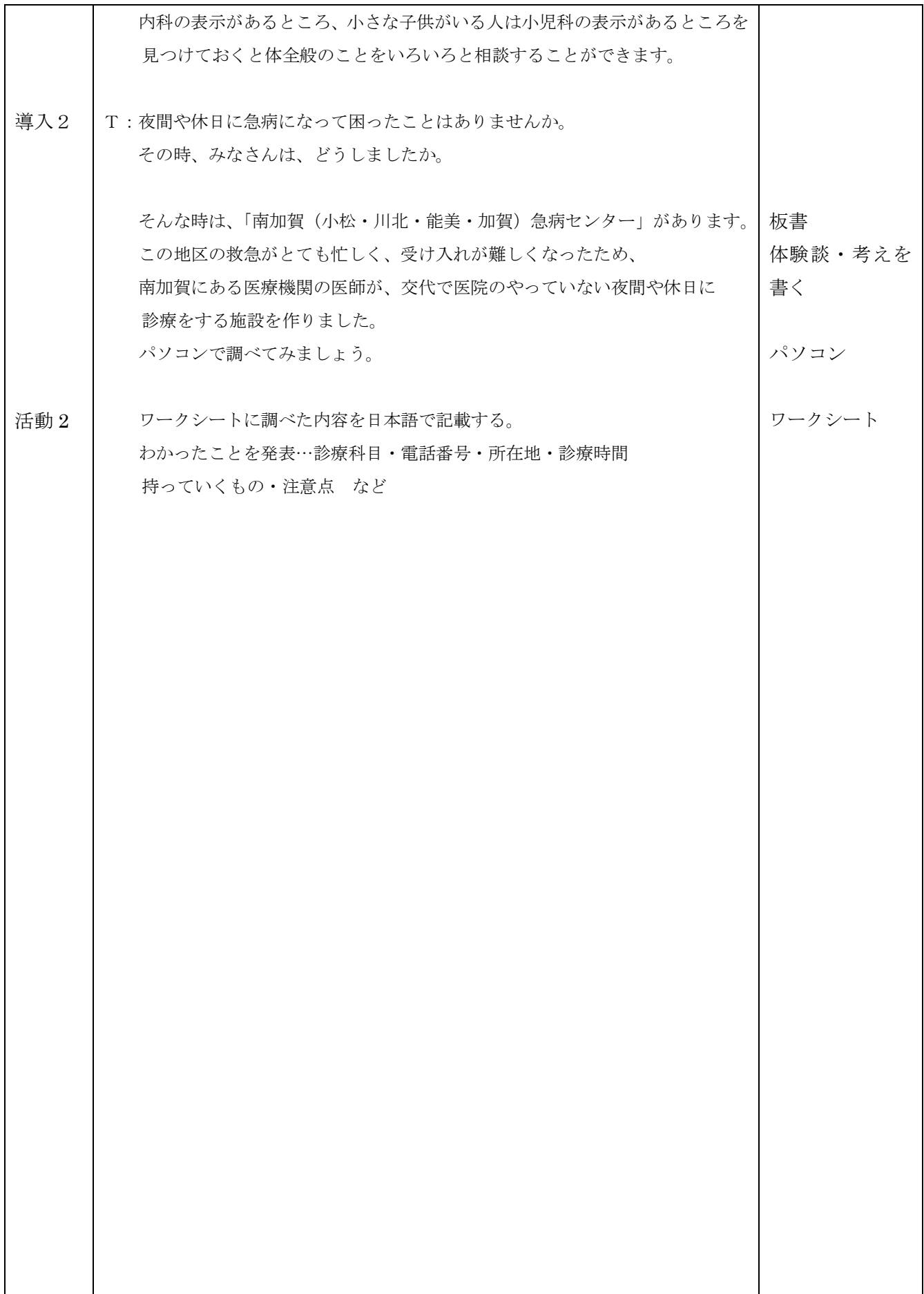

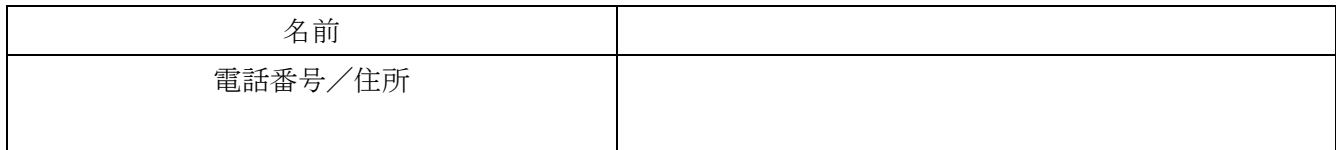

診療科目

診療日

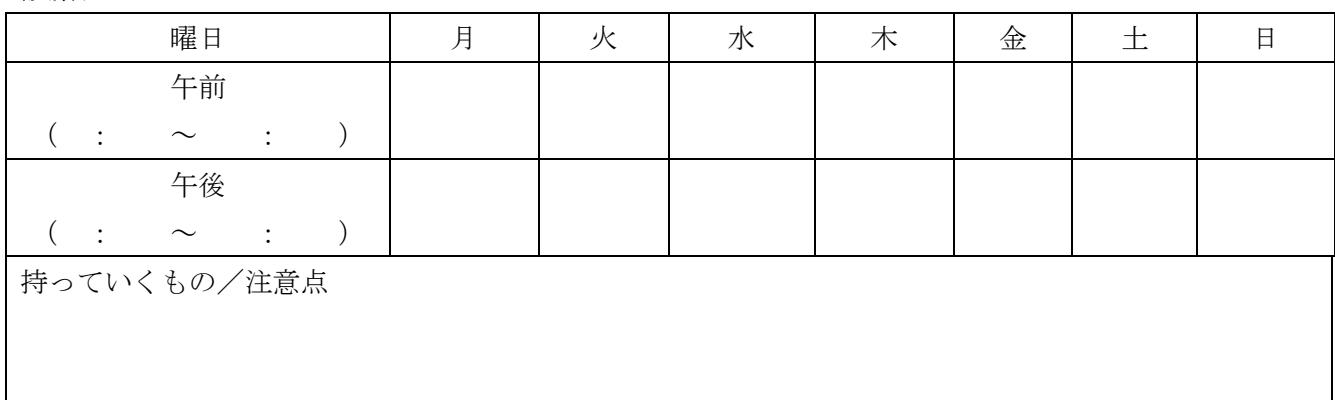

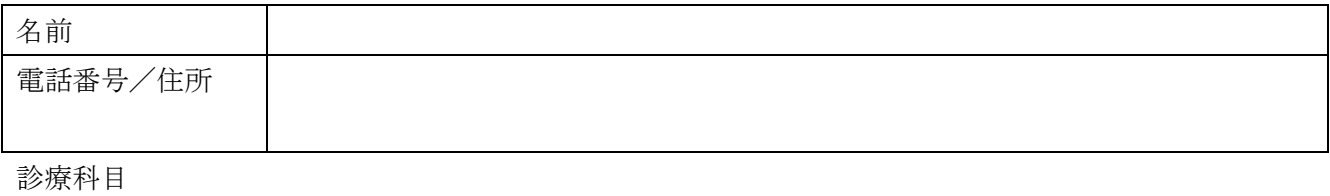

診療日

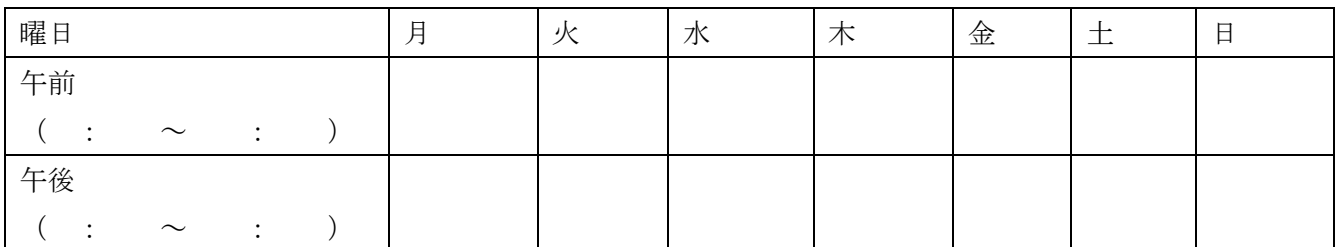

持っていくもの/注意点

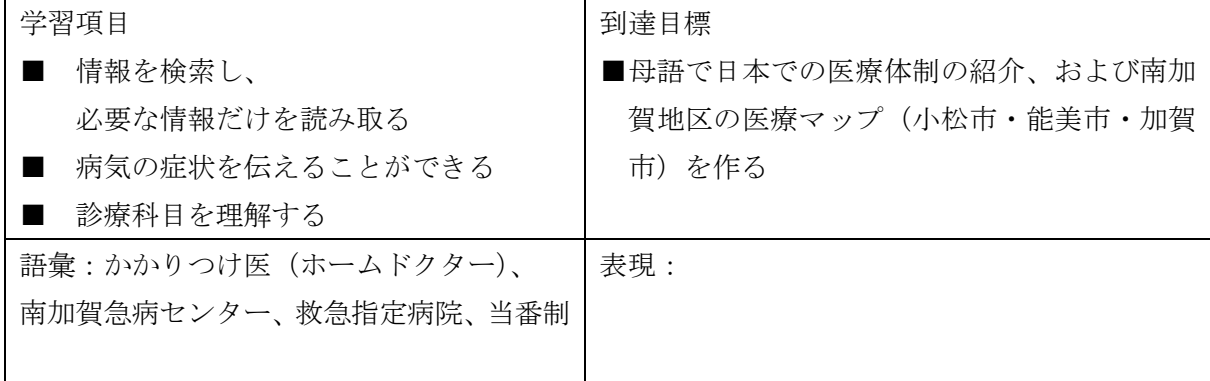

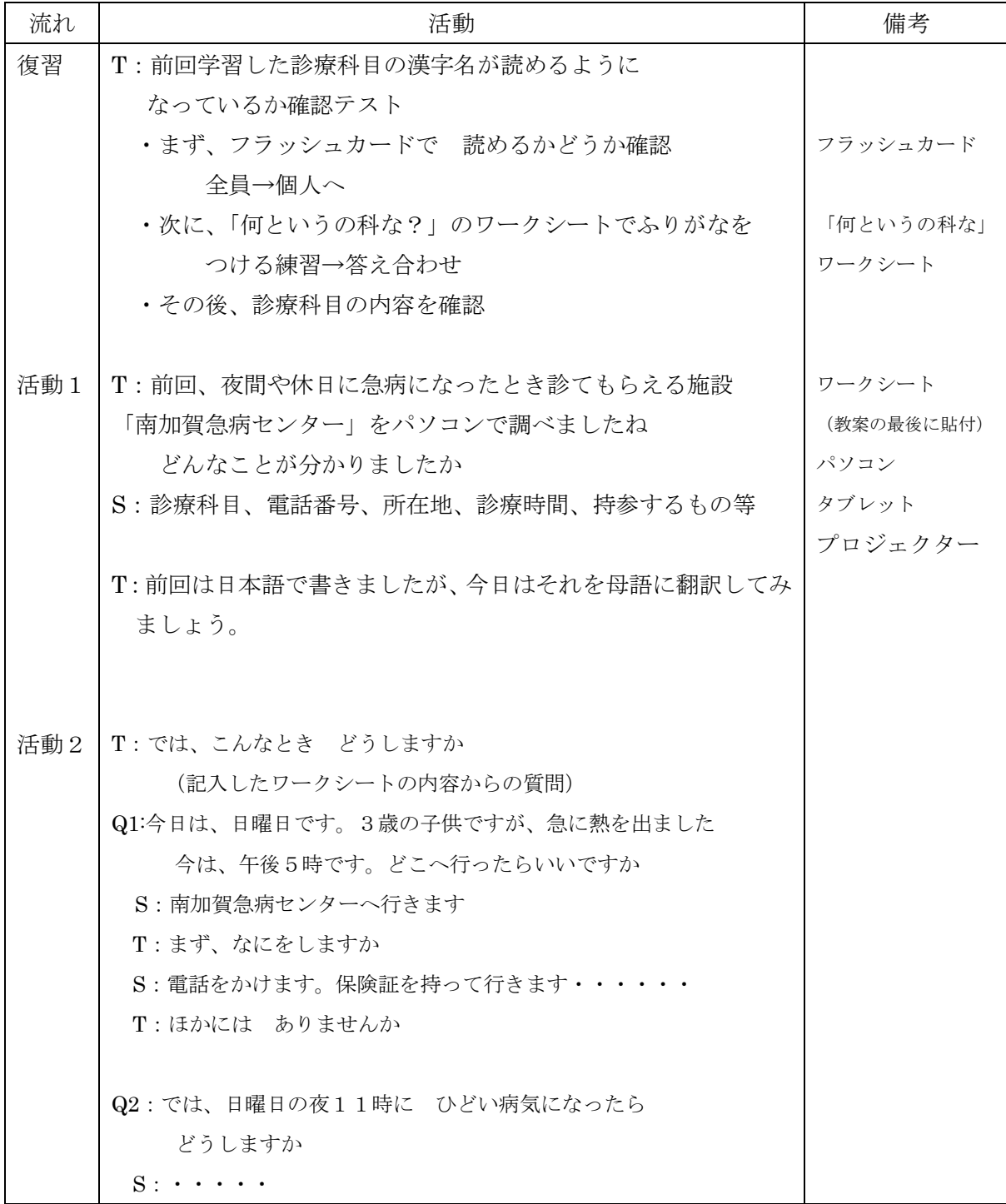

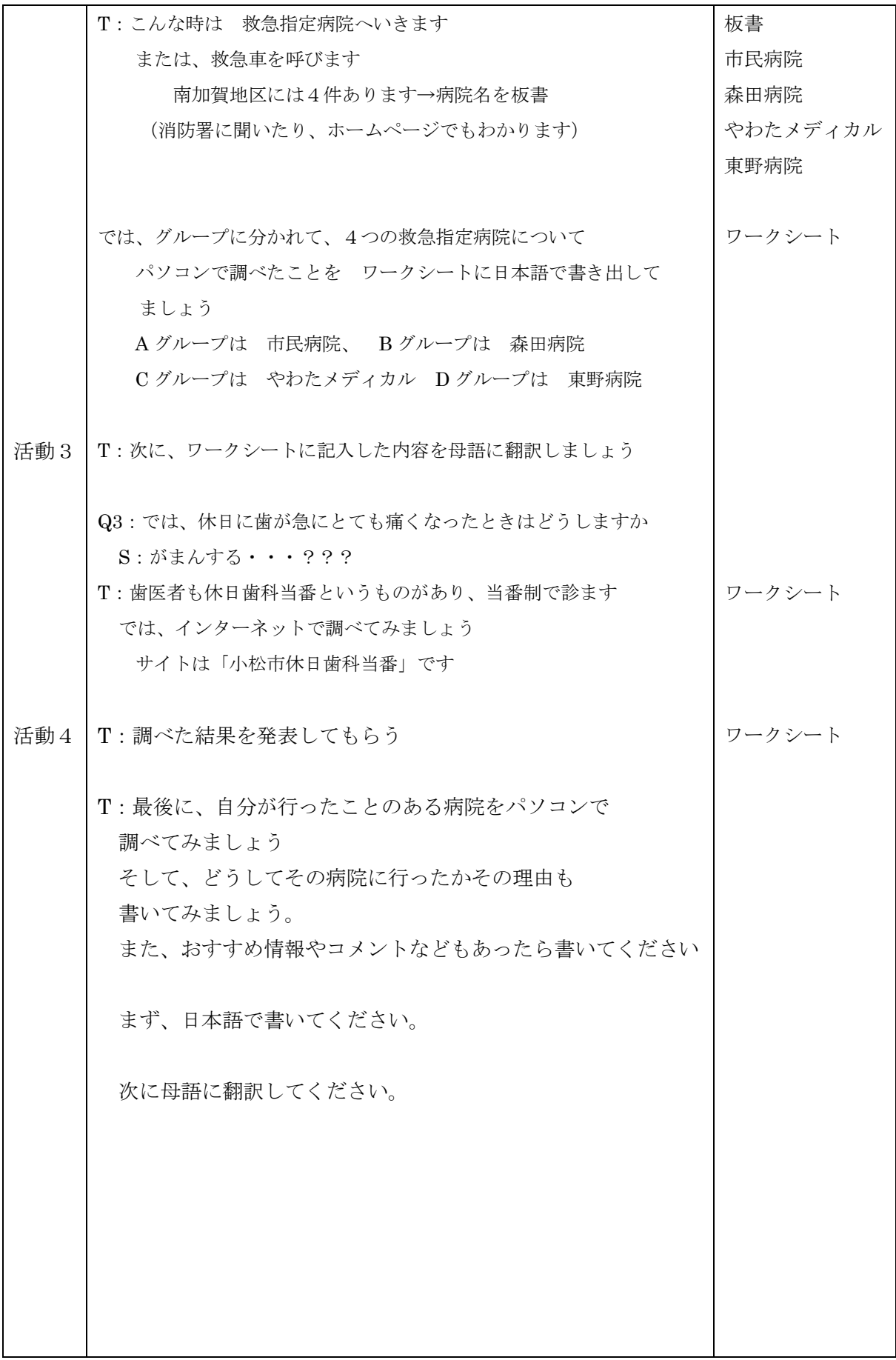

## 何というの科な?

- Q: の科の読み方を書いてください。
- 眼科わじま医院
- なかがわ外科医院
- しんたに内科医院
- かなざわ脳神経外科病院
- まきの整形外科医院
- あさい皮膚科クリニック
- けいあい病院 {小児科 ・ 産婦人科}
- のだ歯科医院
- たや 泌尿器科医院
- 10 あわずクリニック {心療内科 · 精神科}
- かつき耳鼻咽喉科医院

- まえだ接骨院
- なかがわ獣医

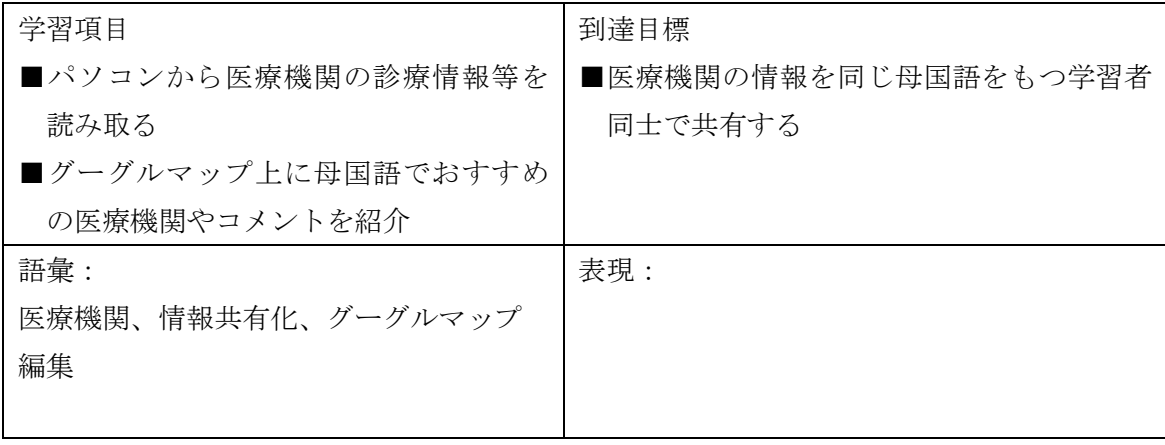

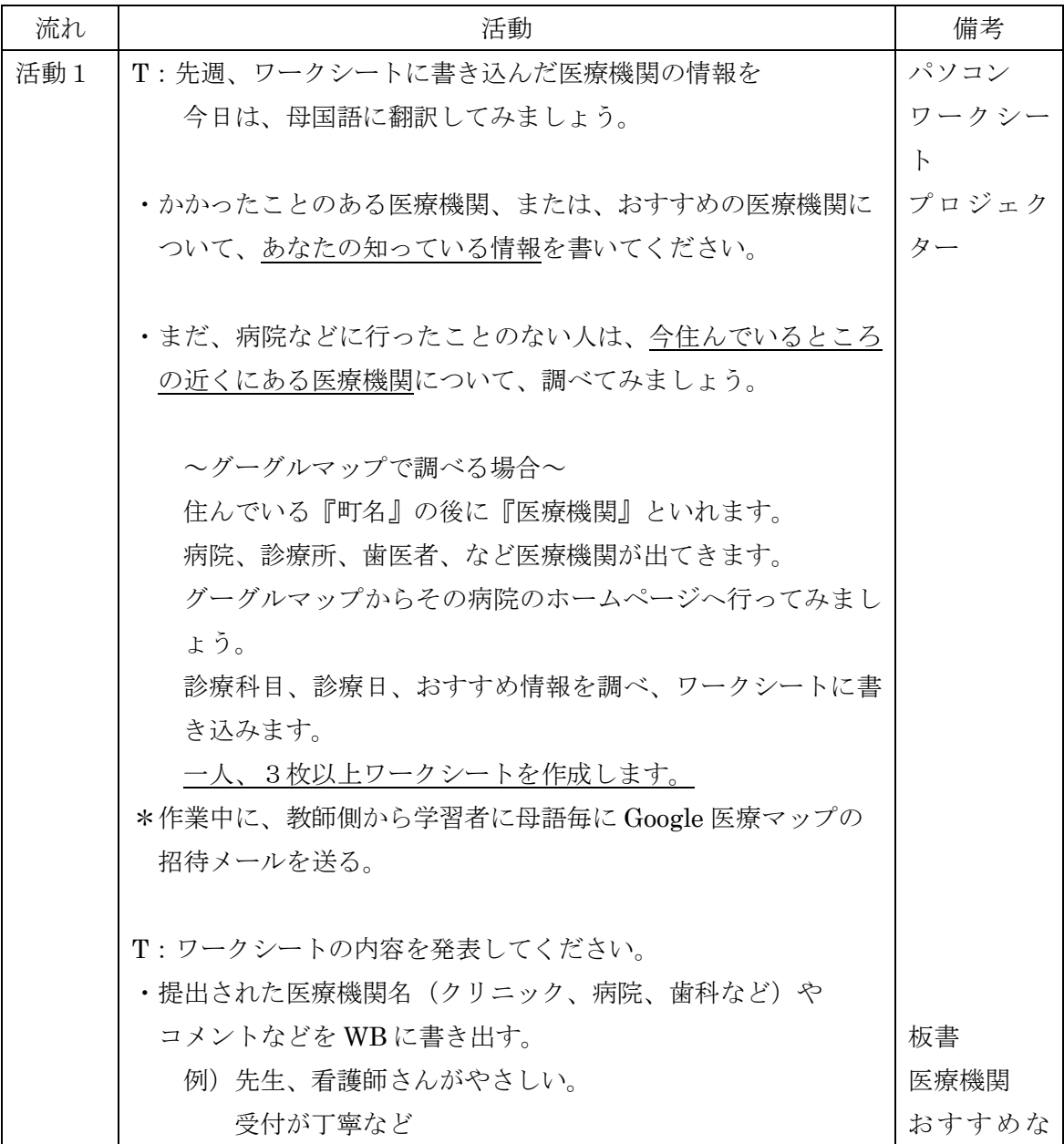

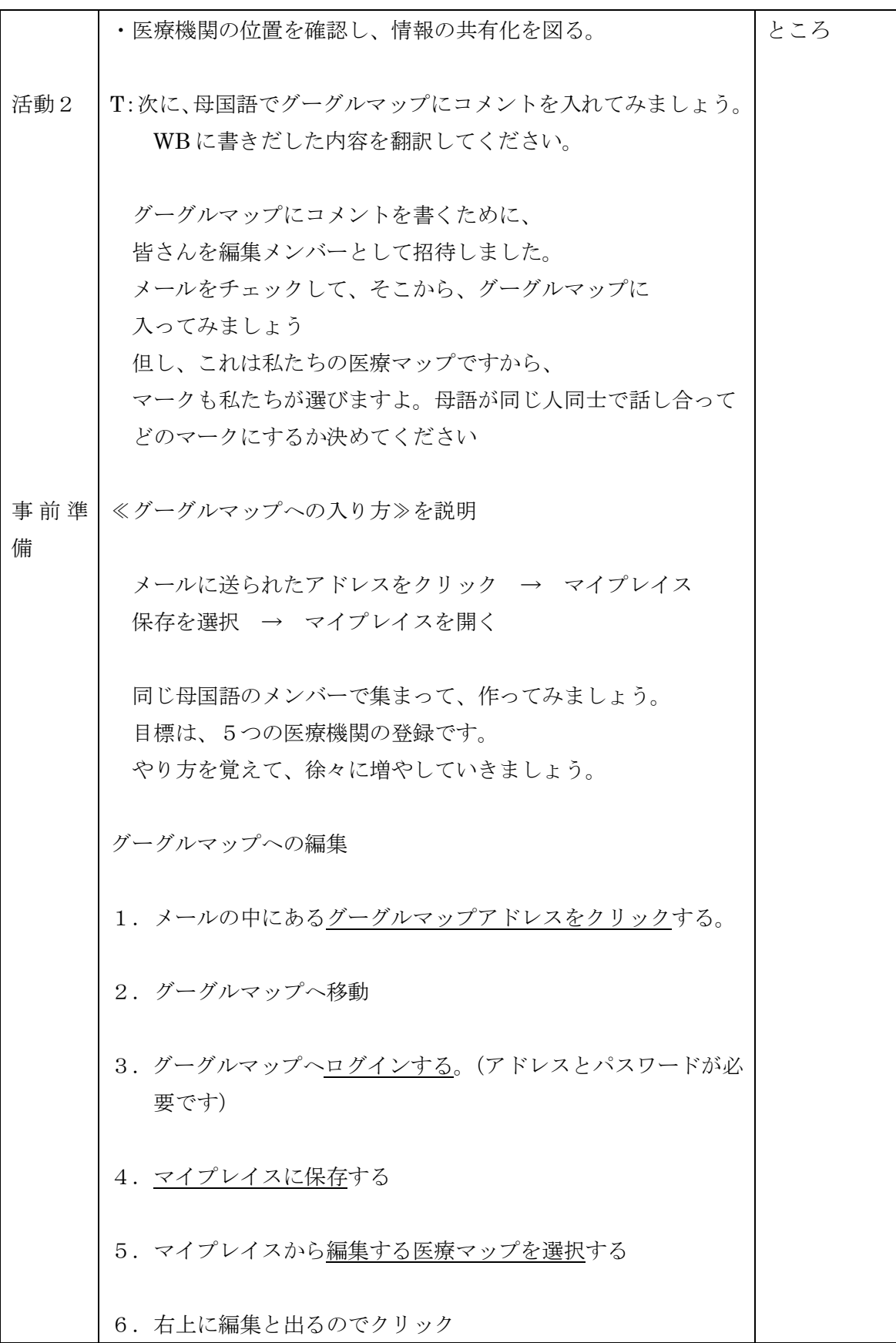

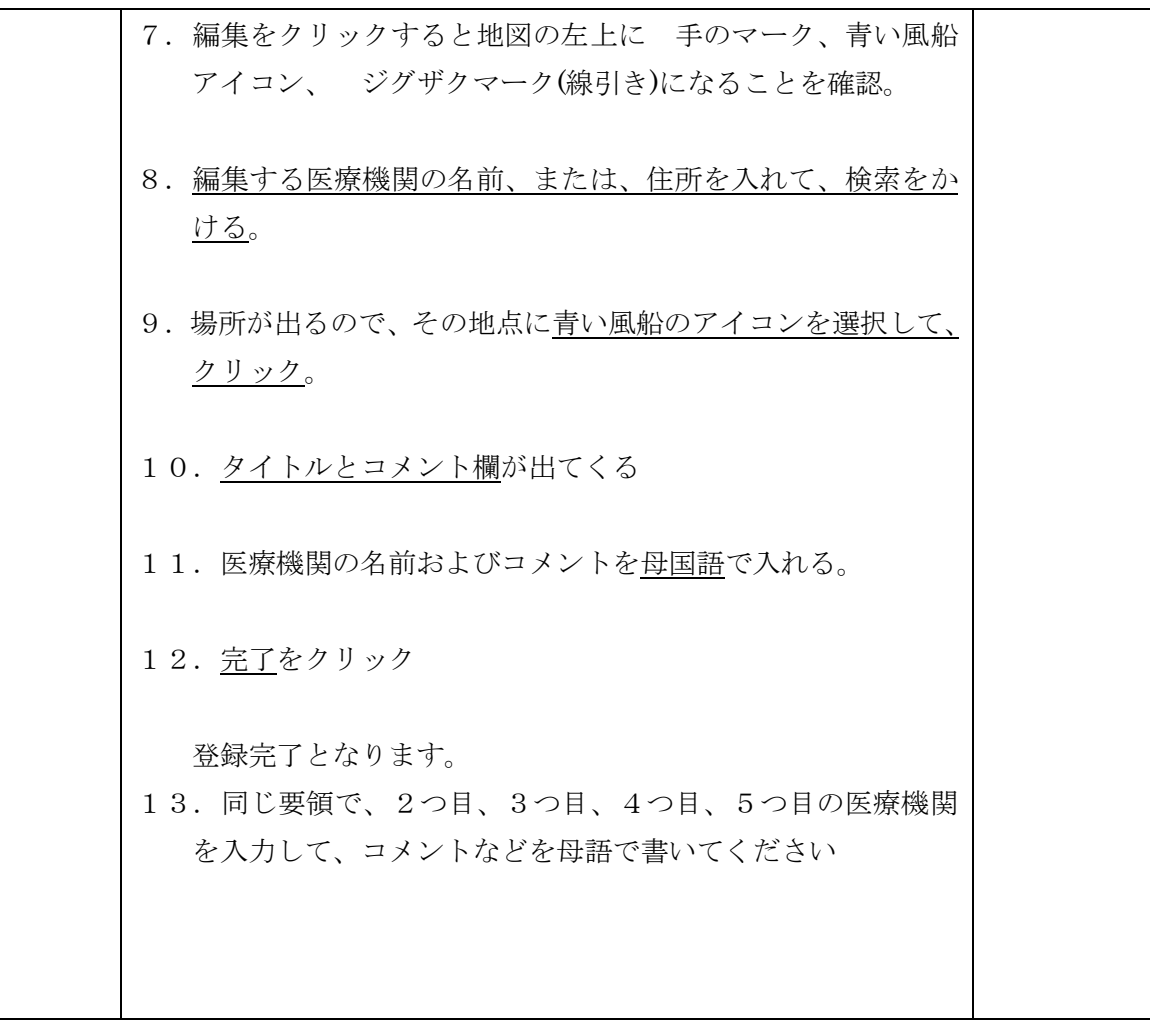

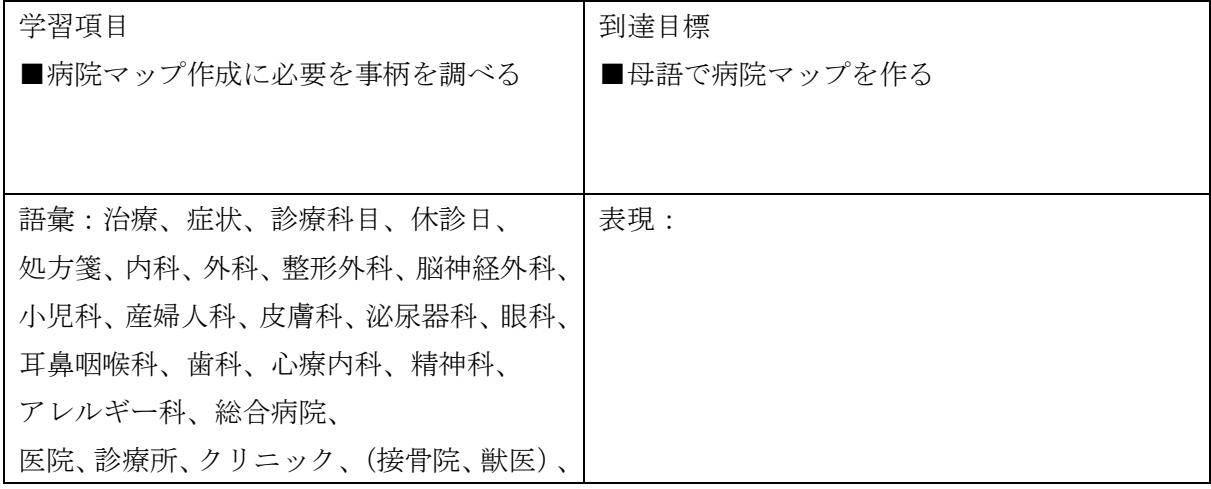

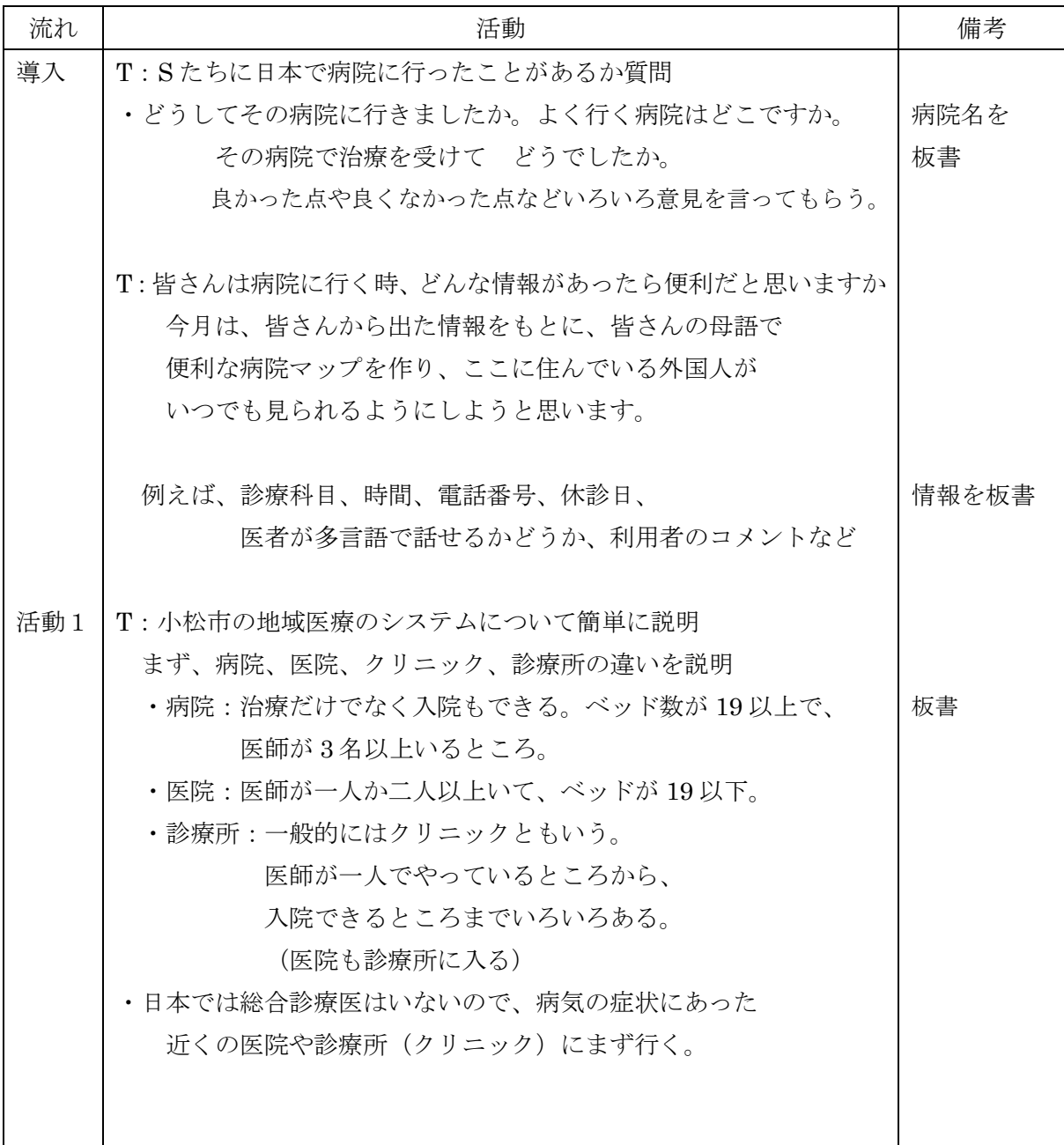

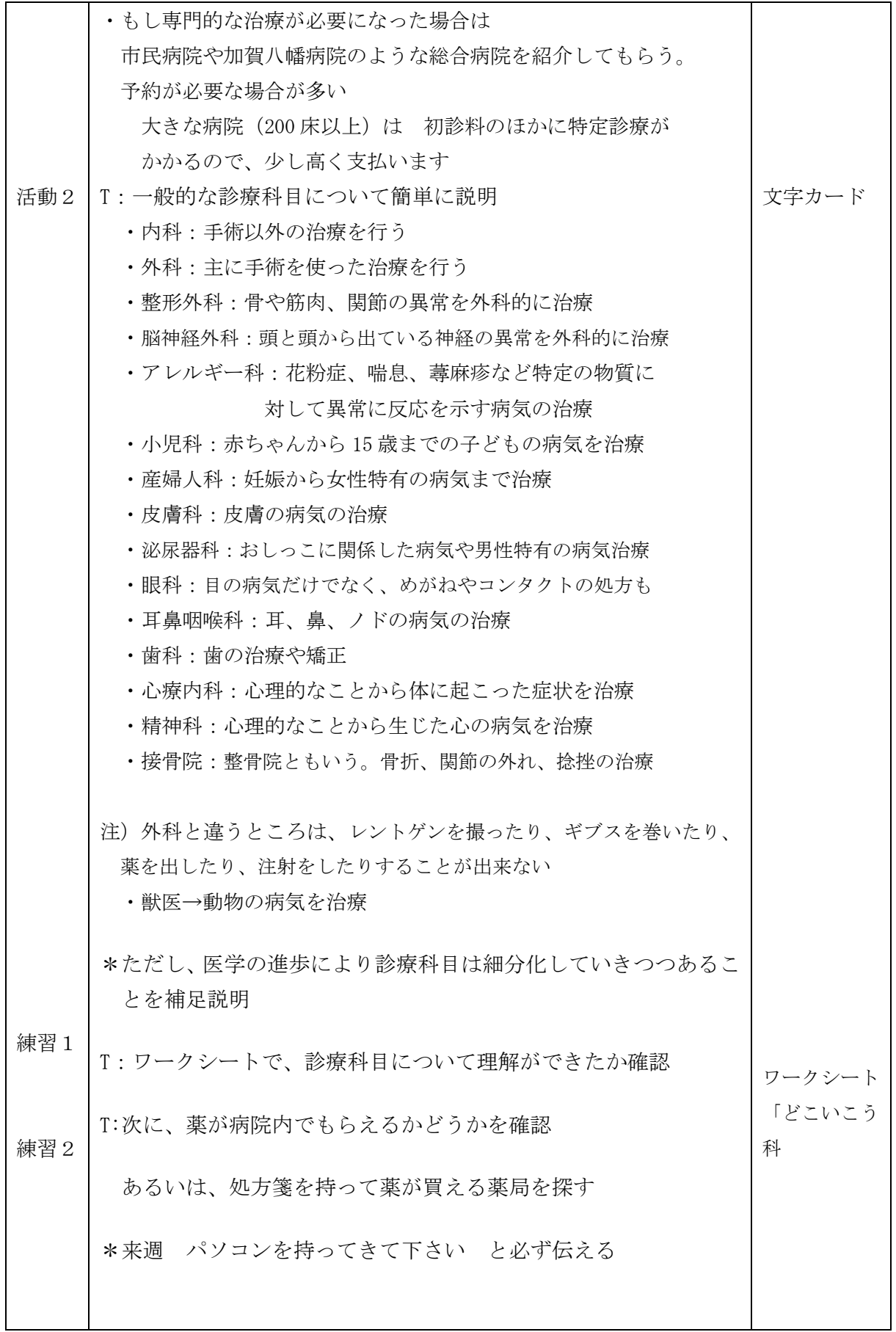

## こまったな どこいこう科

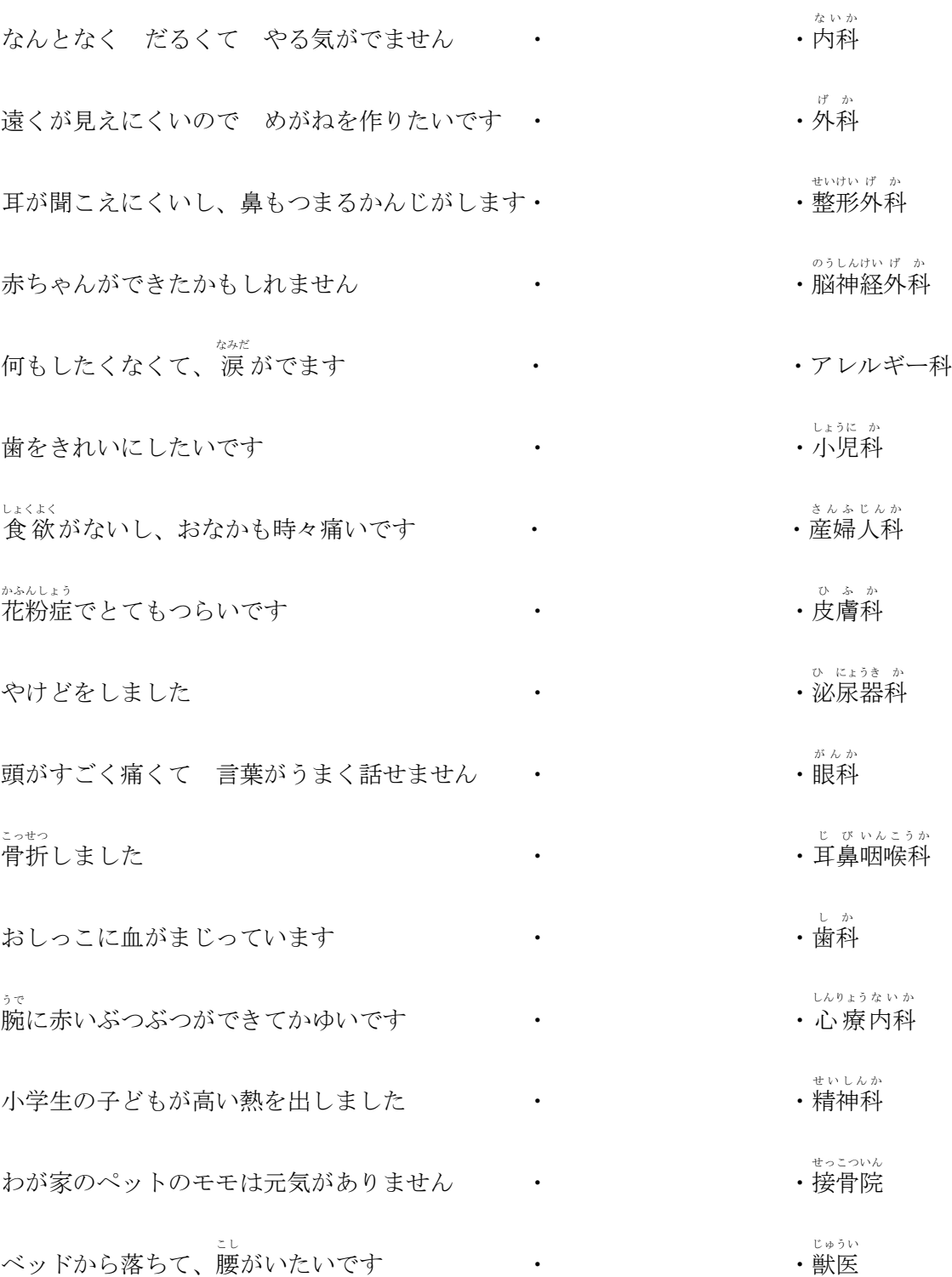

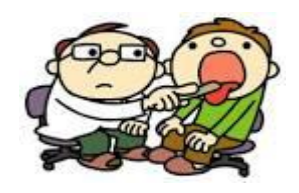

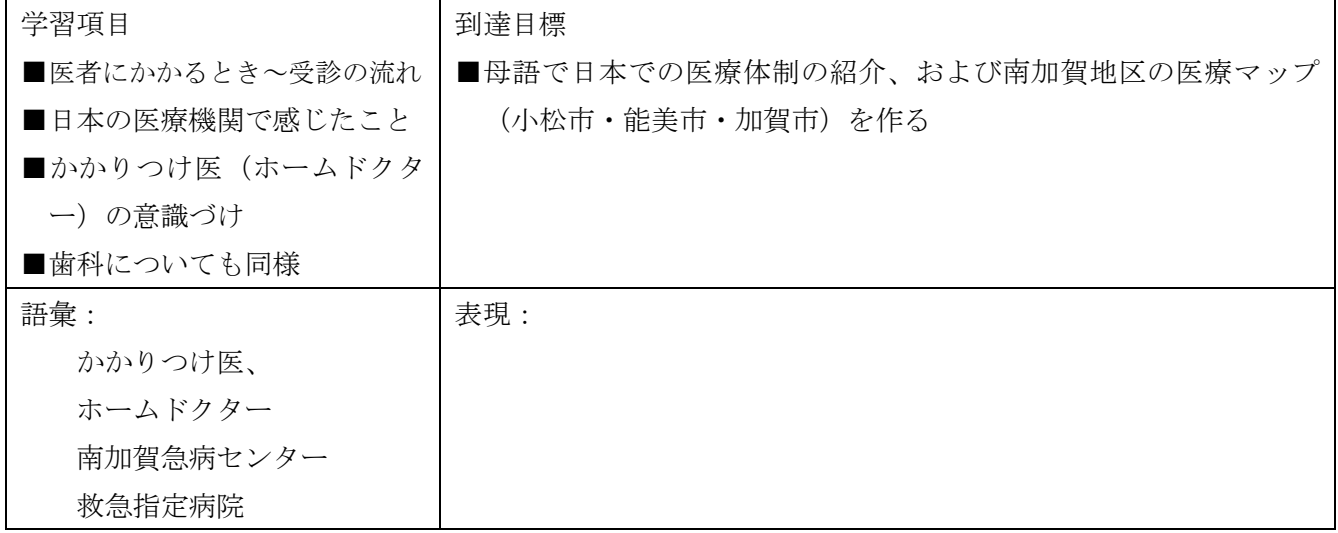

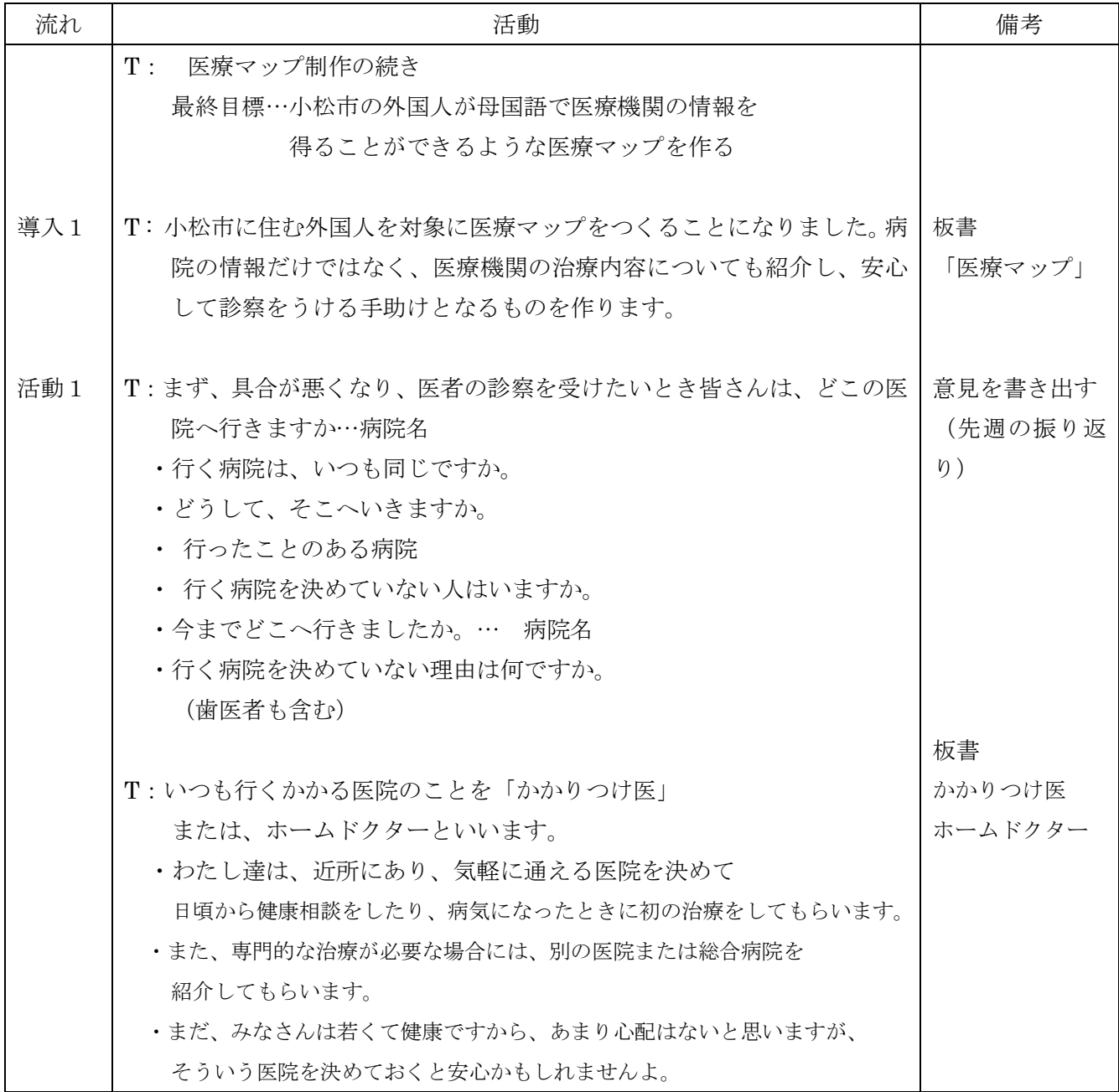

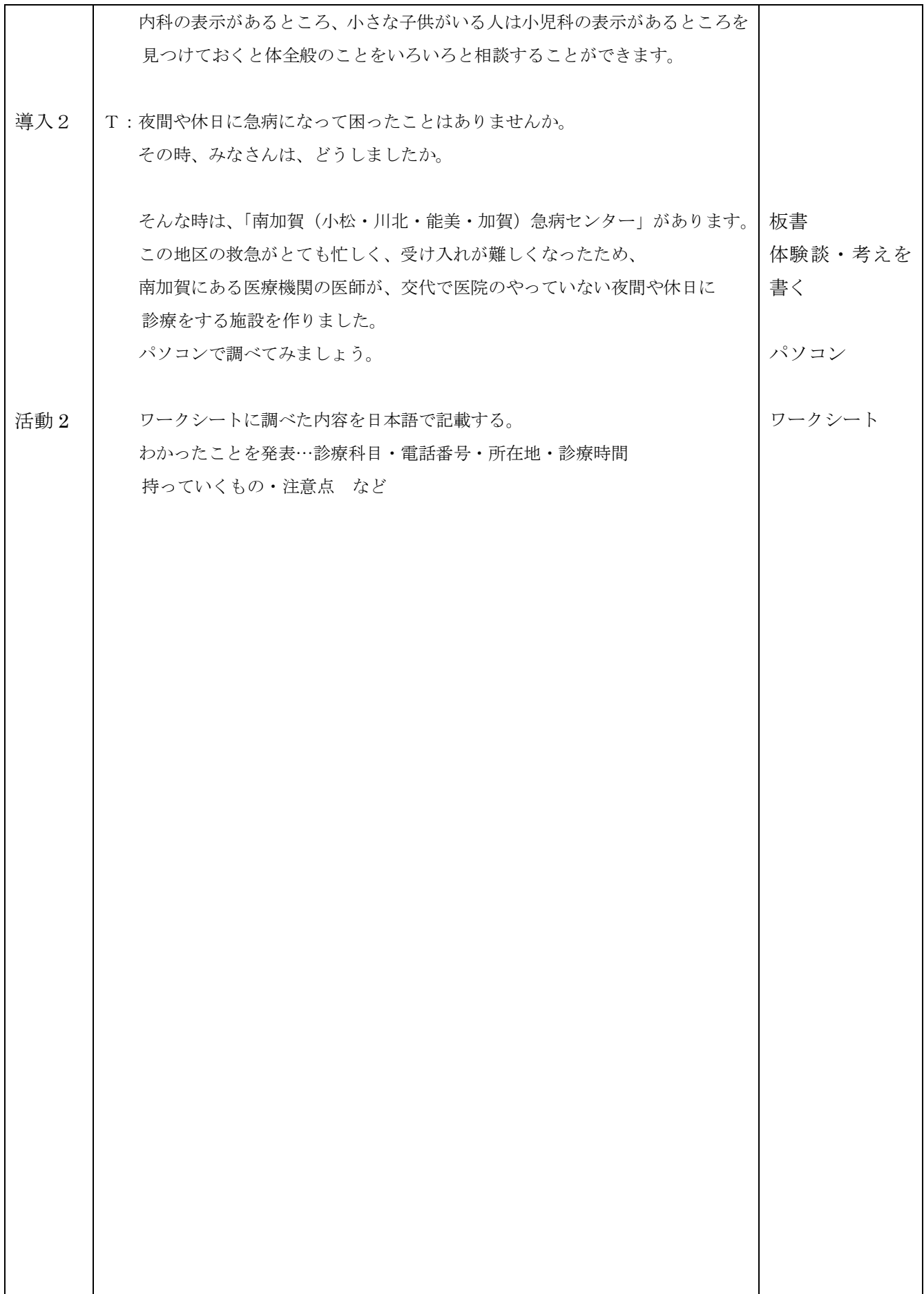

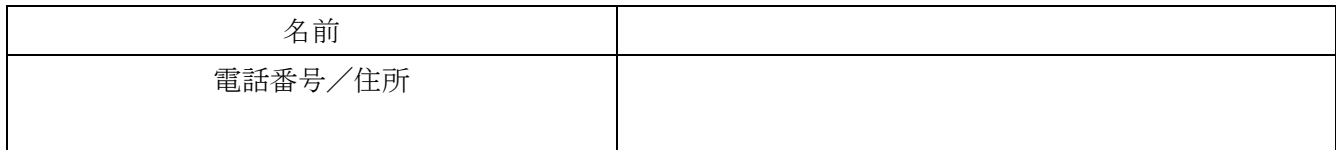

診療科目

診療日

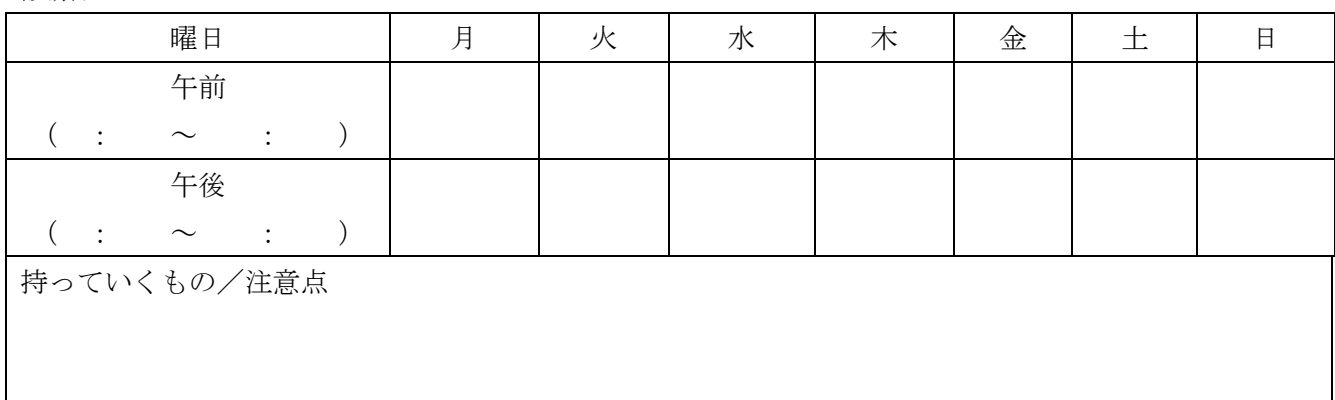

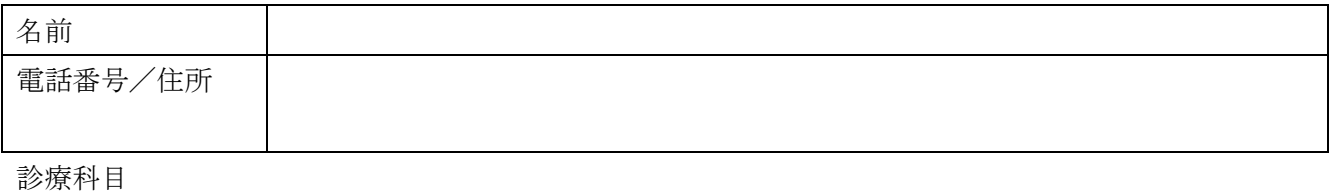

診療日

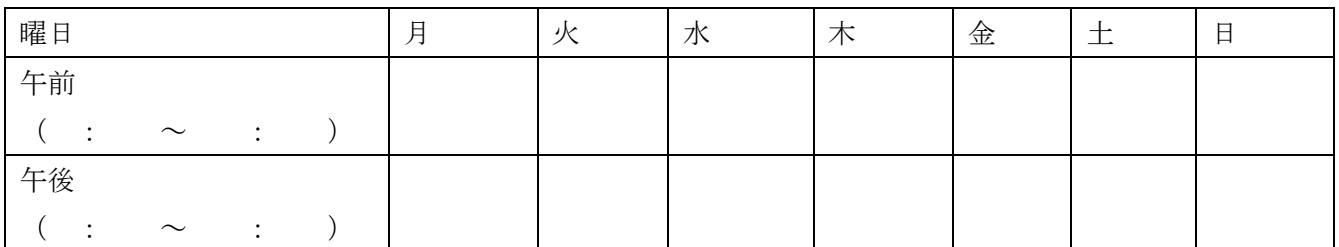

持っていくもの/注意点

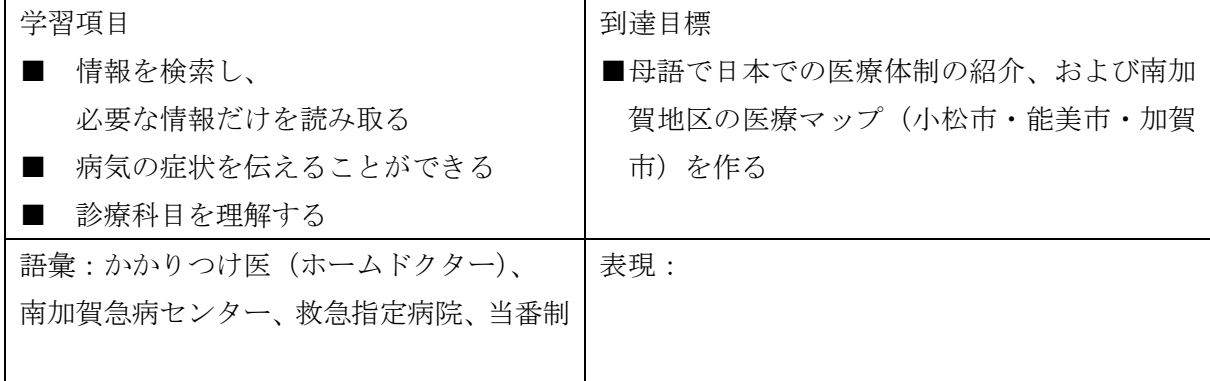

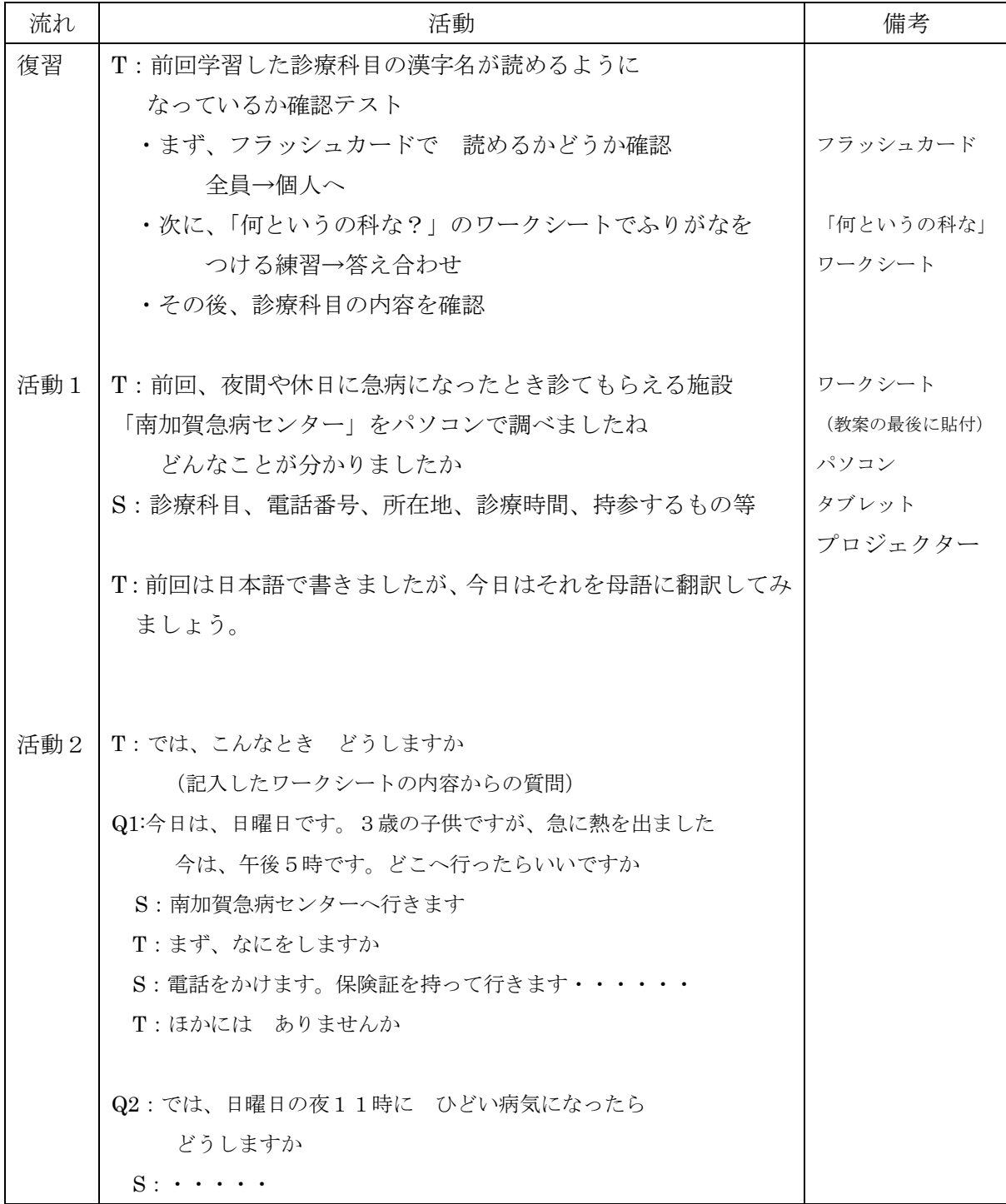

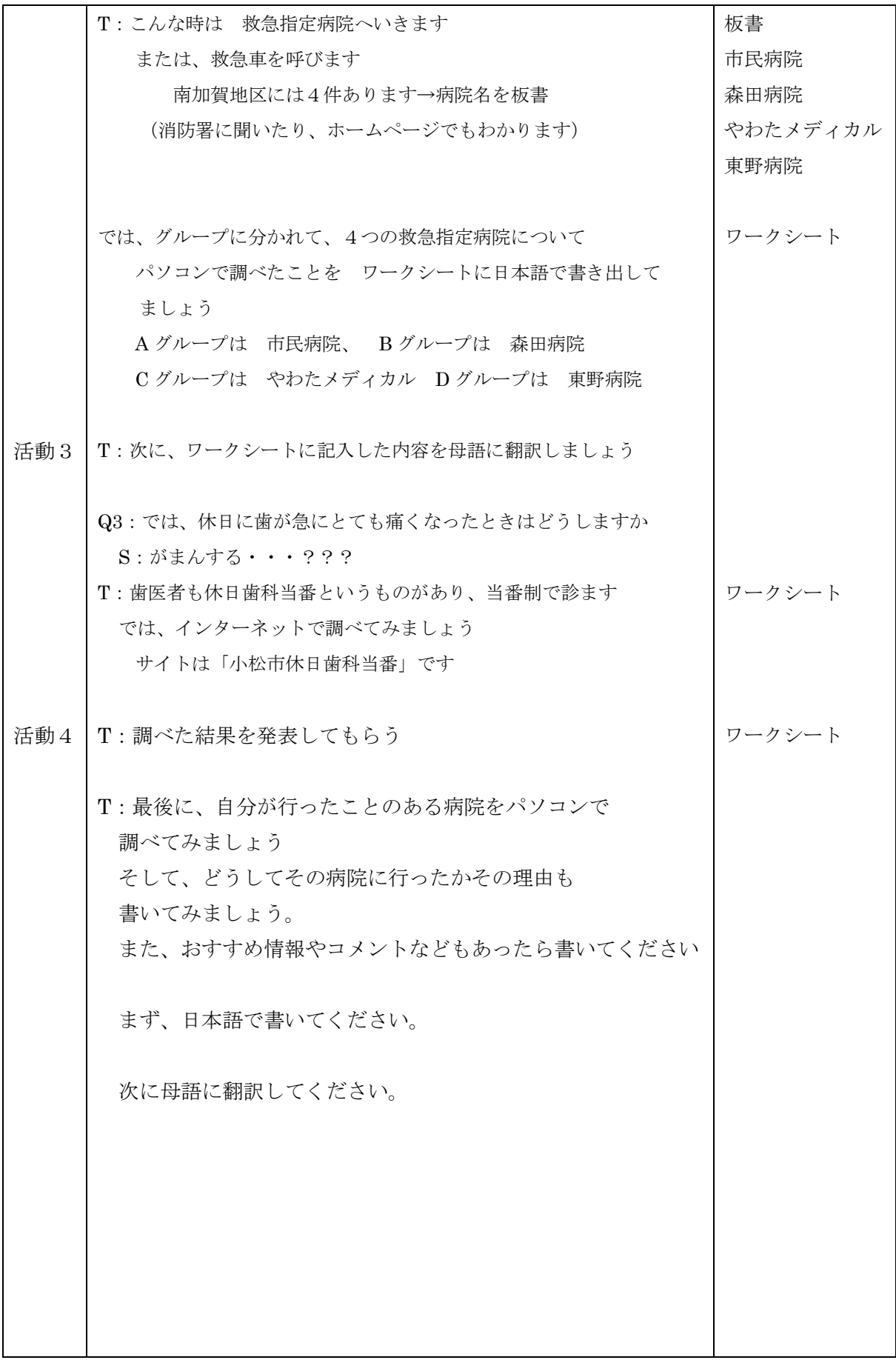

## 何というの科な?

- Q: の科の読み方を書いてください。
- 眼科わじま医院
- なかがわ外科医院
- しんたに内科医院
- かなざわ脳神経外科病院
- まきの整形外科医院
- あさい皮膚科クリニック
- けいあい病院 {小児科 ・ 産婦人科}
- のだ歯科医院
- たや 泌尿器科医院
- 10 あわずクリニック {心療内科 · 精神科}
- かつき耳鼻咽喉科医院

- まえだ接骨院
- なかがわ獣医

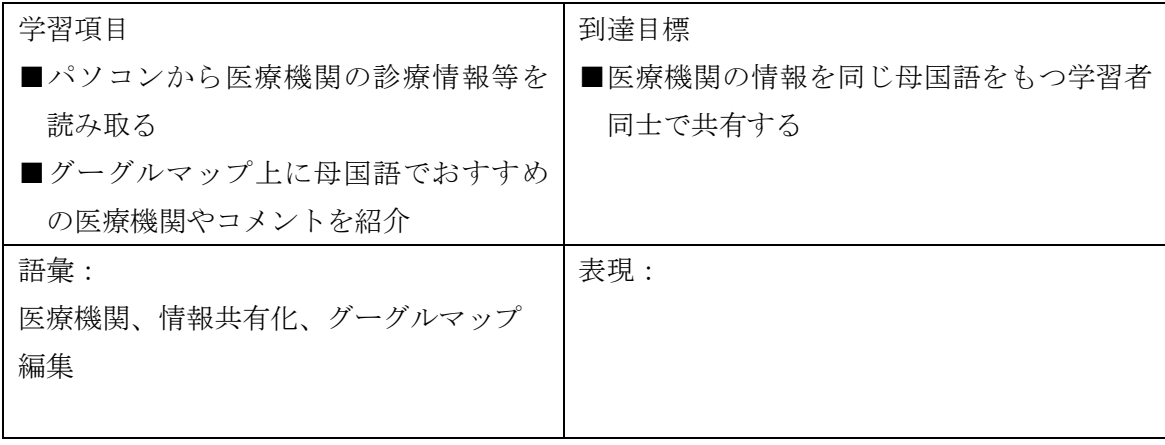

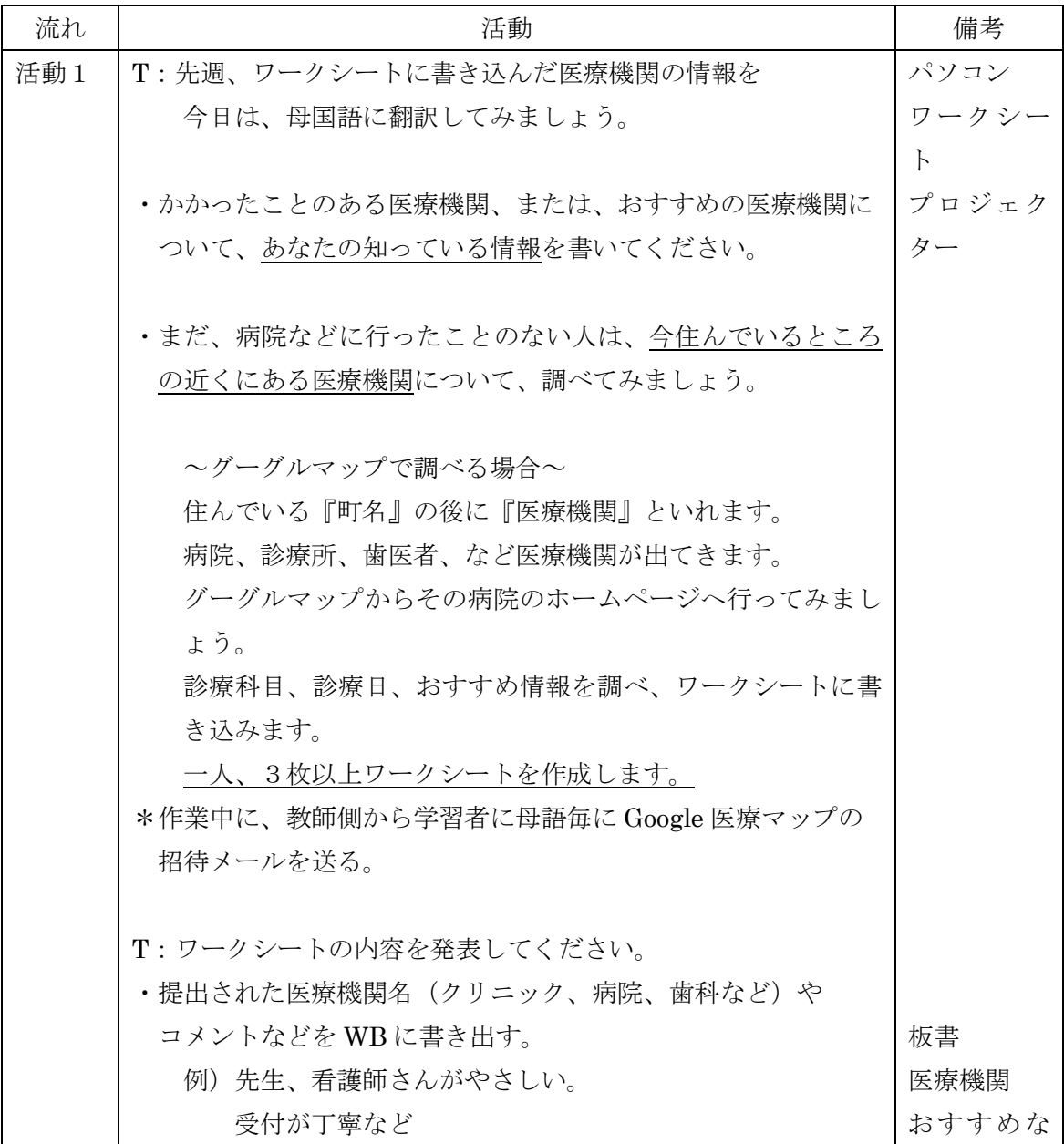

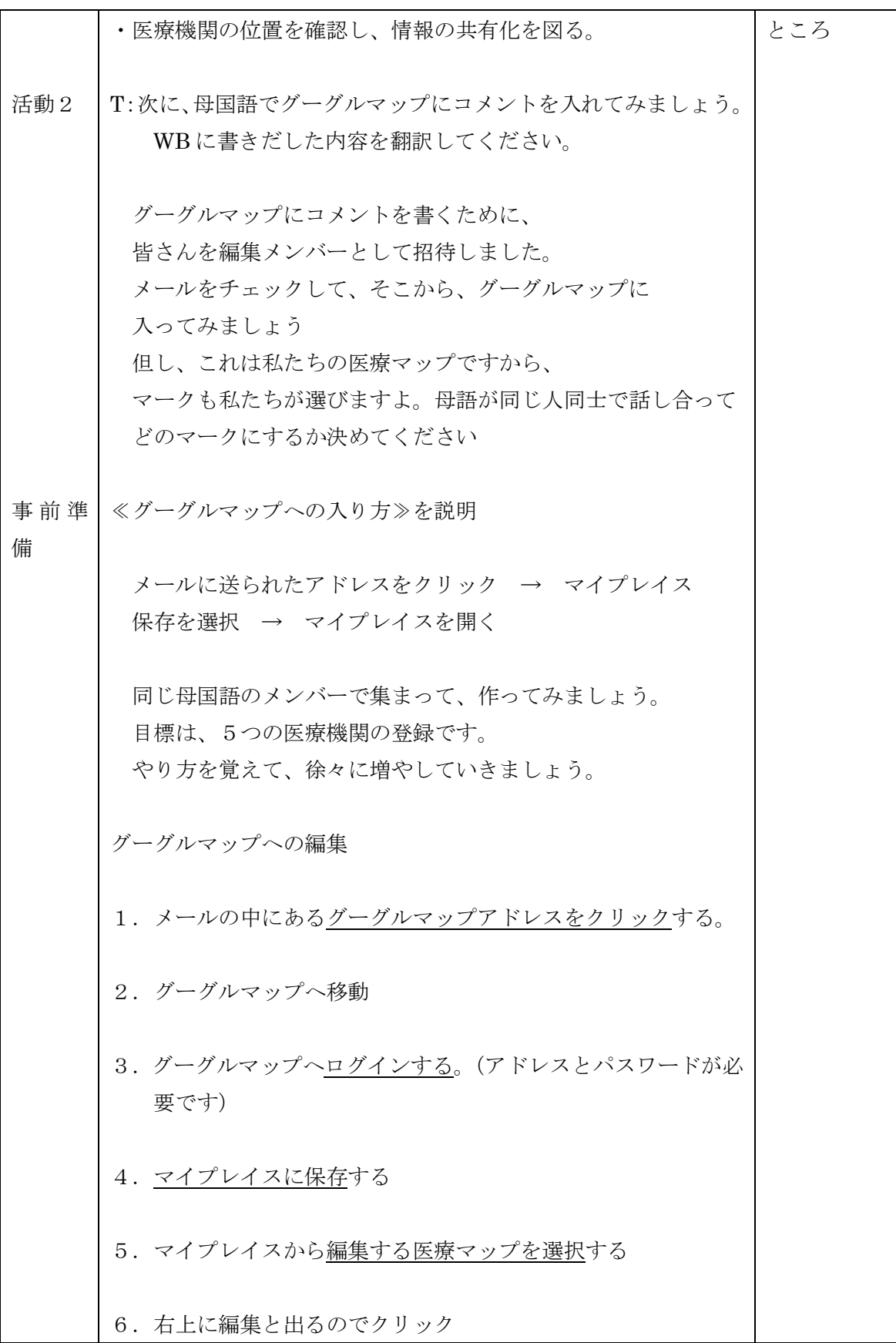

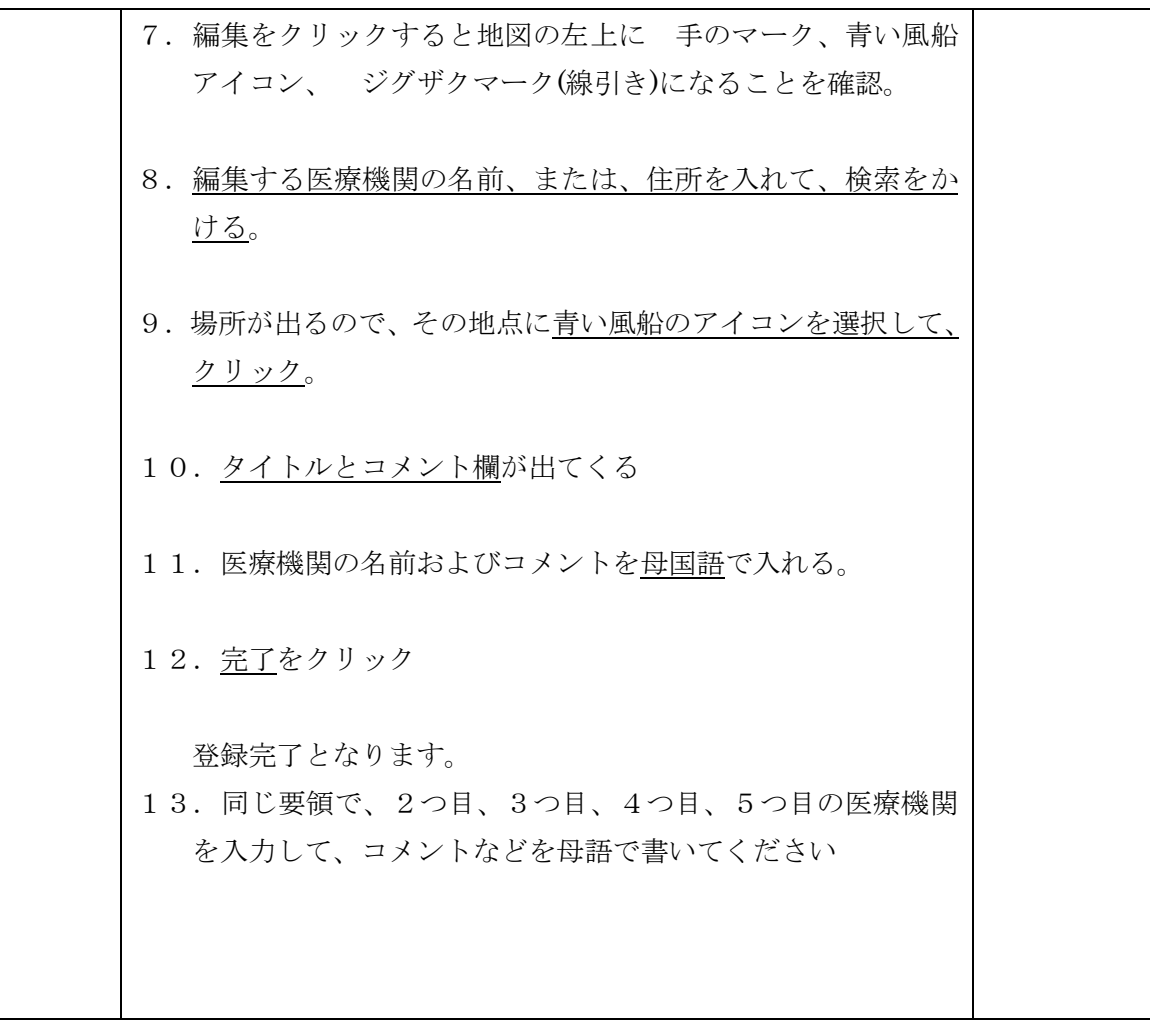